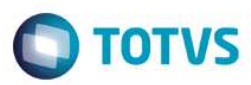

### **Release 12.1.9.06**

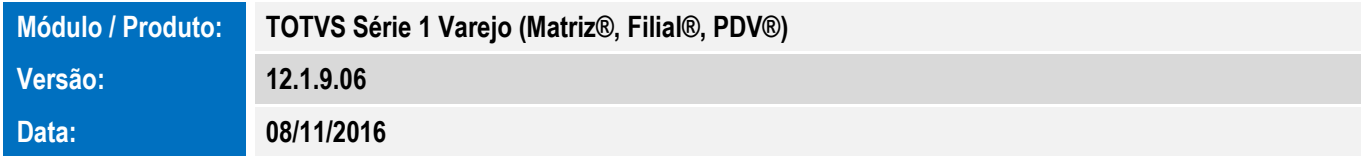

A seguir são apresentadas as funções implementadas na linha de produto **TOTVS Série 1 Varejo (Matriz®, Filial®, PDV®)**, expedidas neste pacote de atualização.

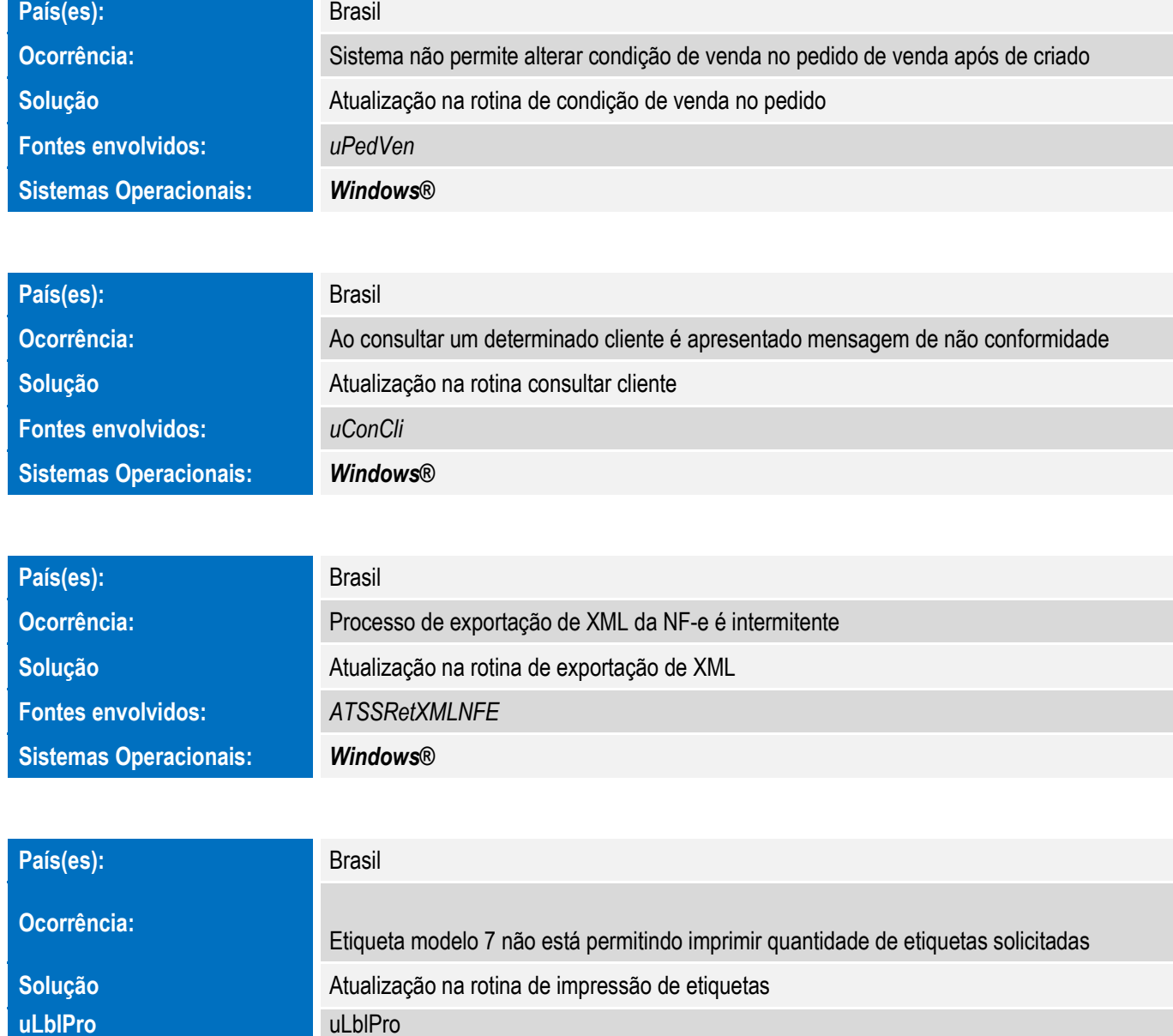

**Sistemas Operacionais:** *Windows®* 

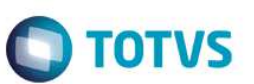

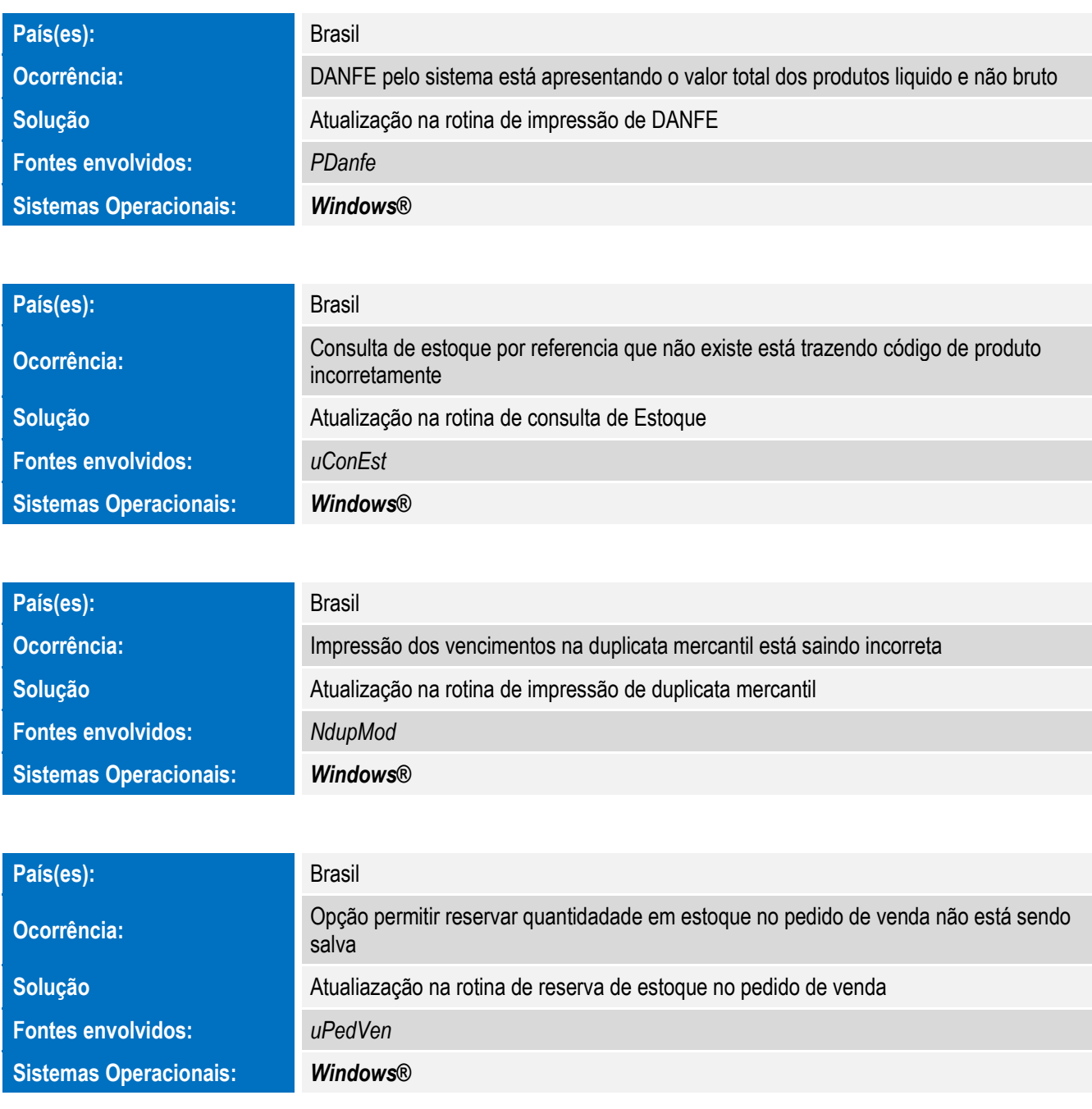

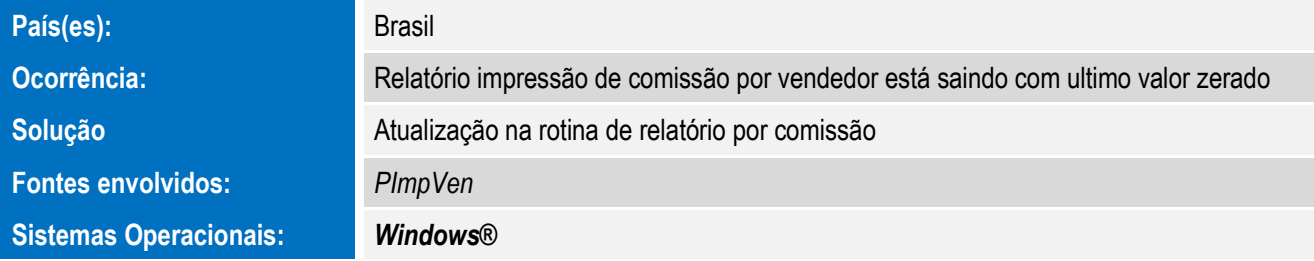

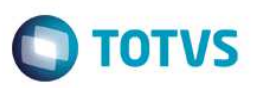

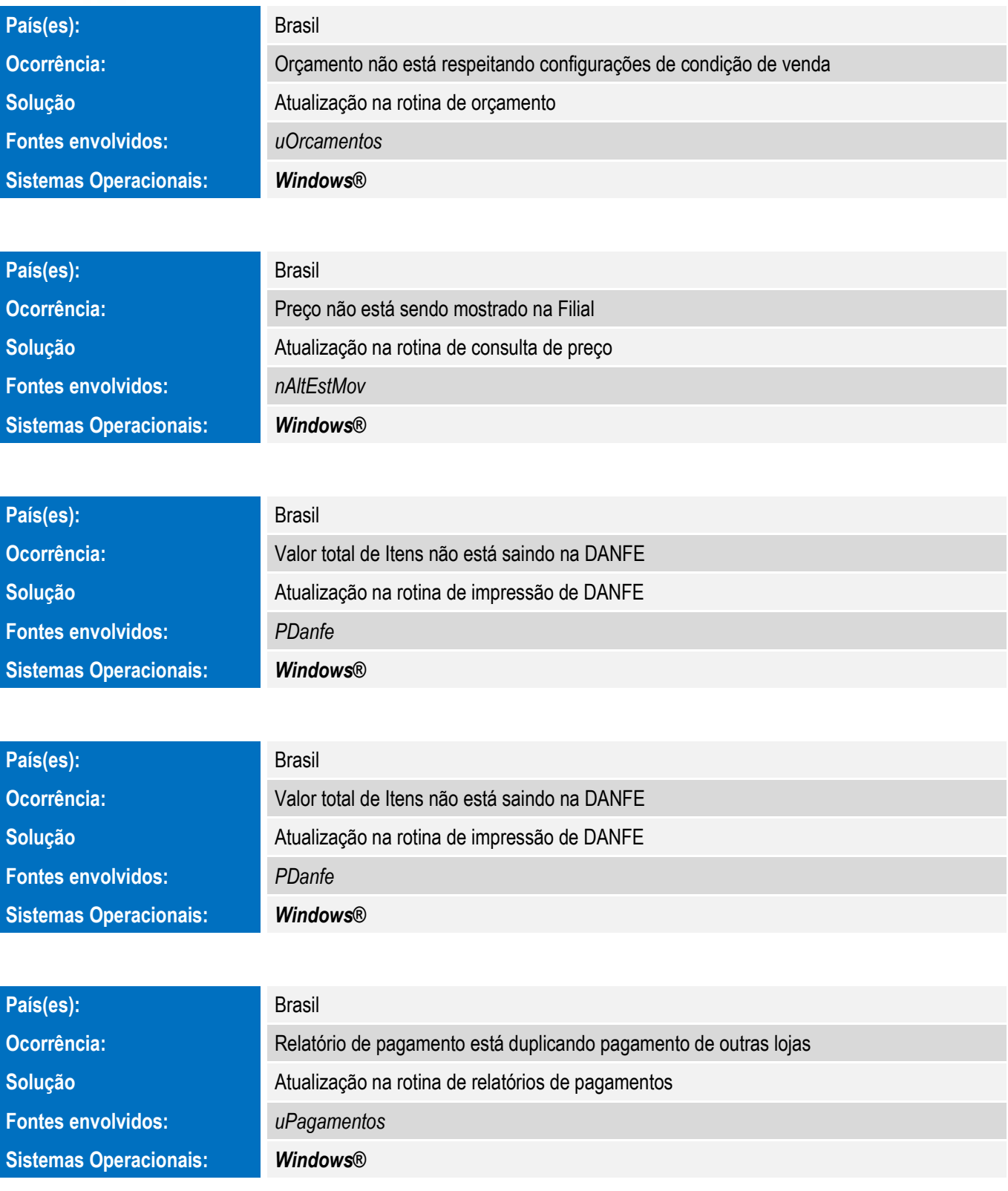

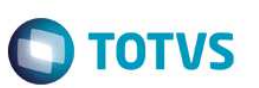

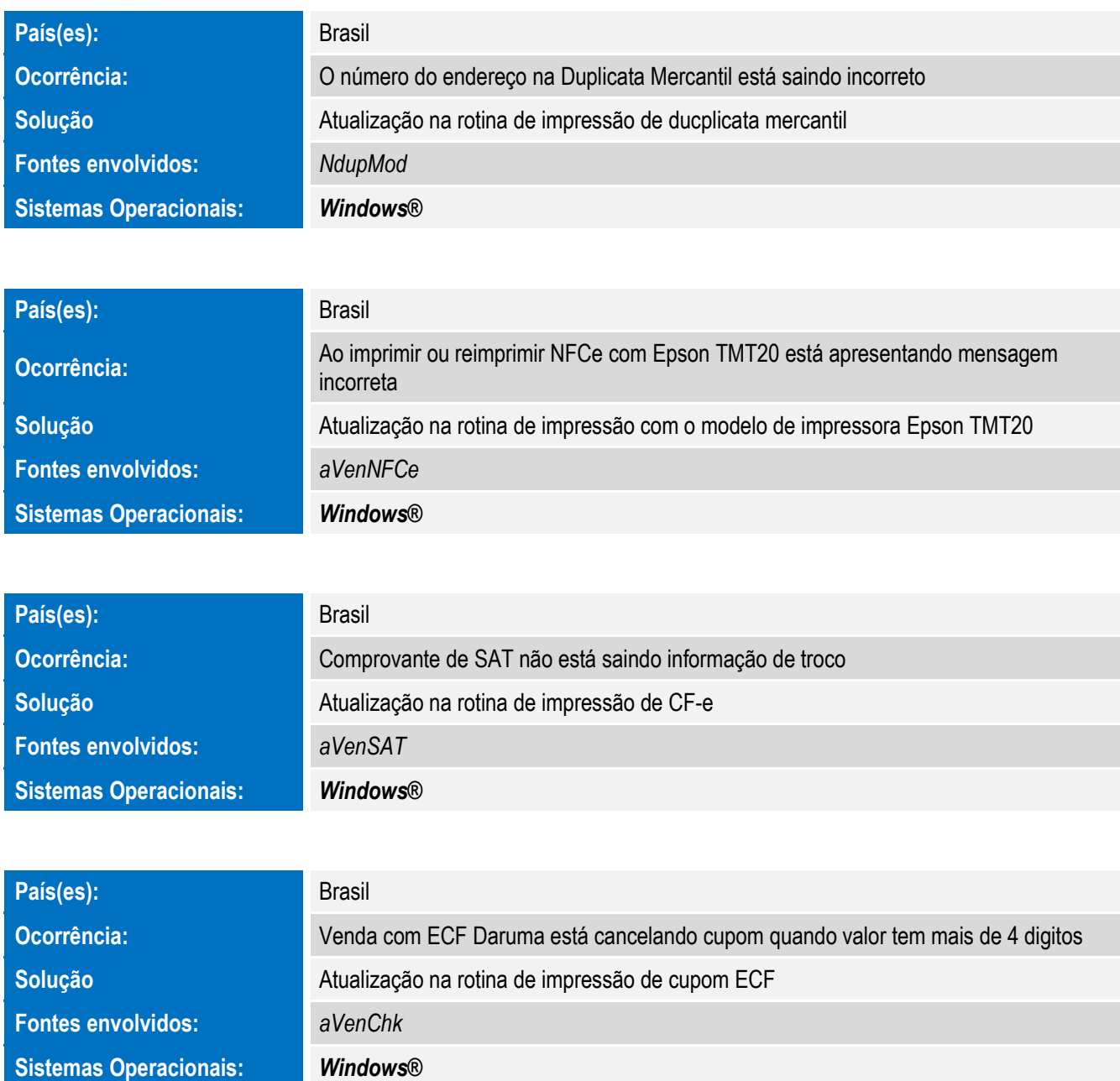

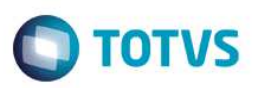

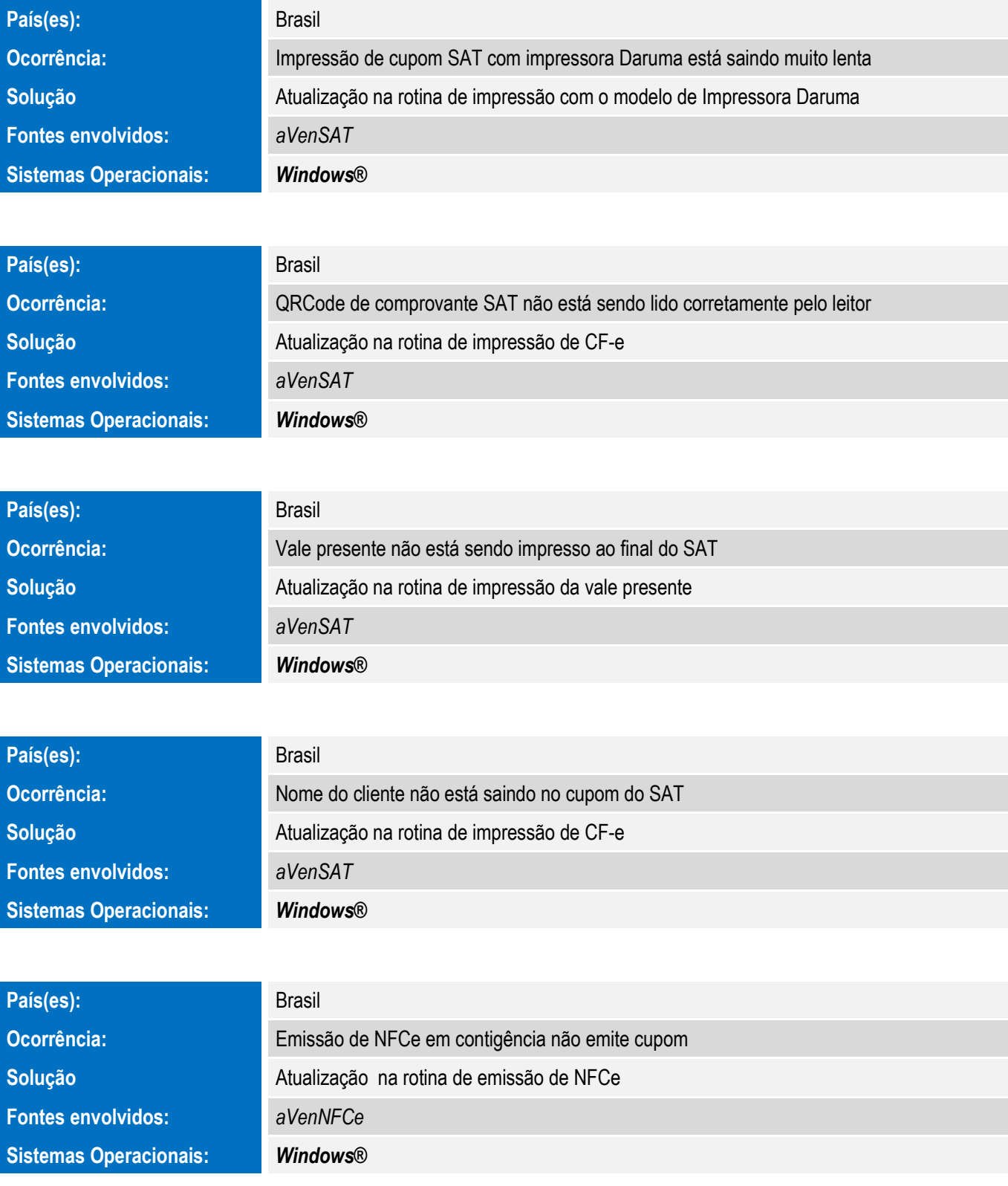

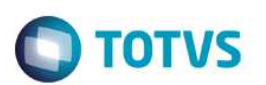

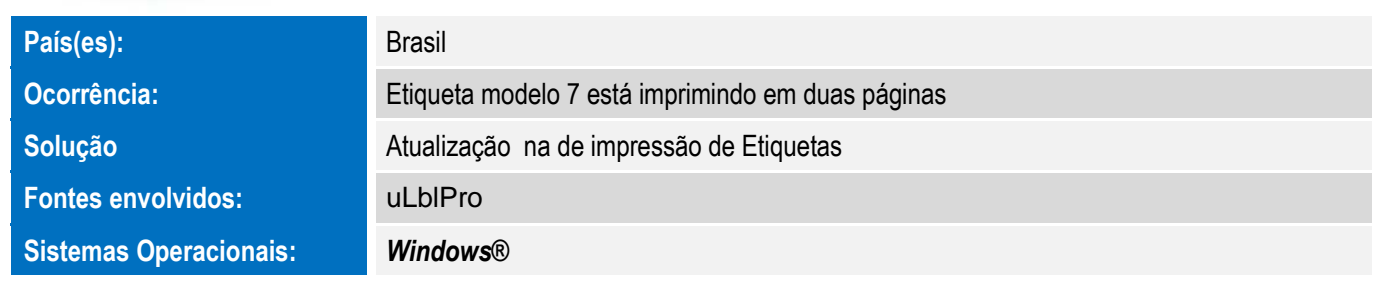